## 认证电子书

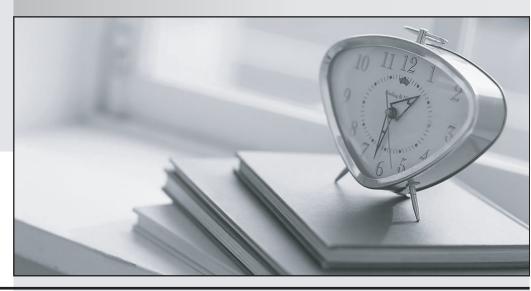

质 量 更 高 服 务 更 好

半年免费升级服务

http://www.itrenzheng.com

Exam : COG-112

Title : IBM Cognos 8 BI Author

Version: Demo

1. In Report Studio, based on the crosstab below, which of the following is true?

| Gross profit           |              | <#Order method#>     |                      | <#Order method#>     |                      |
|------------------------|--------------|----------------------|----------------------|----------------------|----------------------|
|                        |              | <#Retailer<br>type#> | <#Retailer<br>type#> | <#Retailer<br>type#> | <#Retailer<br>type#> |
| <#Sales<br>:erritory#> | <#Quantity#> | <#1234#>             | <#1234#>             | <#1234#>             | <#1234#>             |
|                        | <#Revenue#>  | <#1234#>             | <#1234#>             | <#1234#>             | <#1234#>             |
| <#5ales<br>territory#> | <#Quantity#> | <#1234#>             | <#1234#>             | <#1234#>             | <#1234#>             |
|                        | <#Revenue#>  | <#1234#>             | <#1234#>             | <#1234#>             | <#1234#>             |

- A. Sales territory is a parent to Quantity and Revenue.
- B. Quantity and Revenue have a parent-child relationship.
- C. Order method is a peer of Retailer type.
- D. Sales territory is a peer of Order method.

Answer: A

- 2. In Report Studio, what is true about a crosstab node?
- A. It contains at least one nested crosstab node.
- B. It contains at least one crosstab node member.
- C. It contains more than one nested crosstab node.
- D. It must contain more than one crosstab node member.

Answer: B

- 3. The sales department requires a report that numerically compares the gross profit generated for all product lines in each territory. In Report Studio, which is the most appropriate report type?
- A. List
- B. Chart
- C. Crosstab
- D. Repeater

Answer: C

4. An author wants to apply formatting to a list report. In Report Studio, the author clicks a column in the list, clicks Select Ancestor, and then clicks List Columns. In this situation, which of the following is true?

- A. Formatting all columns will also format aggregate rows in the list.
- B. Formatting all columns overrides formatting for an existing formatted column in the list.
- C. Formatting all columns affects all subsequent objects added to the report page.
- D. Formatting all columns ensures any new columns added to the list will have the same formatting.

Answer: D

- 5. In Report Studio, what is a baseline?
- A. A value in a list report that other values are compared against.
- B. A border in a crosstab that separates measures from aggregate totals.
- C. A constant value drawn on a chart to indicate major divisions in the data.
- D. A break point that keeps part of a report stationary while the user scrolls.

Answer: C